# SmallGrp The **GAP** Small Groups Library 1.5.1

4 November 2022

Hans Ulrich Besche

Bettina Eick

Eamonn O'Brien

Bettina Eick

Email: [beick@tu-bs.de](mailto://beick@tu-bs.de) Homepage: <http://www.iaa.tu-bs.de/beick> Address: Institut Analysis und Algebra TU Braunschweig Universitätsplatz 2 D-38106 Braunschweig Germany

Eamonn O'Brien

Email: [obrien@math.auckland.ac.nz](mailto://obrien@math.auckland.ac.nz) Homepage: <https://www.math.auckland.ac.nz/~obrien> Address: Department of Mathematics University of Auckland Private Bag 92019 Auckland New Zealand

## **Contents**

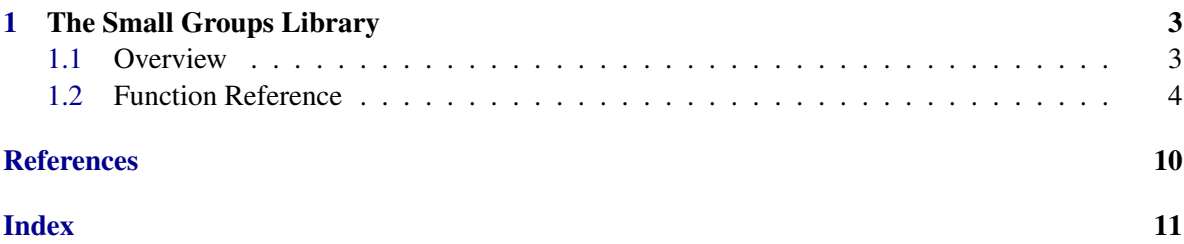

### <span id="page-2-0"></span>Chapter 1

### The Small Groups Library

#### <span id="page-2-1"></span>1.1 Overview

The Small Groups library gives access to all groups of certain "small" orders. The groups are sorted by their orders and they are listed up to isomorphism; that is, for each of the available orders a complete and irredundant list of isomorphism type representatives of groups is given. Currently, the library contains the following groups:

- those of order at most 2000 except 1024 (423 164 062 groups);
- those of cubefree order at most 50 000 (395 703 groups);
- those of order  $p^7$  for the primes  $p = 3, 5, 7, 11$  (907 489 groups);
- those of order  $p^n$  for  $n \leq 6$  and all primes  $p$
- those of order  $q^n \cdot p$  for  $q^n$  dividing  $2^8$ ,  $3^6$ ,  $5^5$  or  $7^4$  and all primes *p* with  $p \neq q$ ;
- those of squarefree order;
- those whose order factorises into at most 3 primes.

The first three items in this list cover an explicit range of orders; the last four provide access to infinite families of groups having orders of certain types.

The library also has an identification function: it returns the library number of a given group. This function determines library numbers using invariants of groups. The function is available for all orders in the library except for the orders 512 and 1536 and except for the orders  $p^5$ ,  $p^6$  and  $p^7$  above 2000.

The library is organised in 11 layers. Each layer contains the groups of certain orders and their corresponding group identification routines. It is possible to install the first *n* layers of the group library and the first *m* layers of the group identification for each  $1 \le m \le n \le 11$ . This might be useful to save disk space. There is an extensive README file for the Small Groups library available in the small directory of the GAP distribution containing detailed information on the layers. A brief description of the layers is given here:

- (1) the groups whose order factorises into at most 3 primes.
- (2) the remaining groups of order at most 1000 except 512 and 768.

- <span id="page-3-1"></span>(3) the remaining groups of order  $2^n \cdot p$  with  $n \leq 8$  and p an odd prime.
- (4) the remaining groups of order  $5^5$ ,  $7^4$  and of order  $q^n \cdot p$  for  $q^n$  dividing  $3^6$ ,  $5^5$  or  $7^4$  and  $p \neq q$  a prime.
- (5) the remaining groups of order at most 2000 except 1024, 1152, 1536 and 1920.
- (6) the groups of orders 1152 and 1920.
- (7) the groups of order 512.
- (8) the groups of order 1536.
- (9) the remaining groups of order  $p^n$  for  $4 \le n \le 6$ .
- (10) the remaining groups of cubefree order at most 50 000 and of squarefree order.
- (11) the remaining groups of order  $p^7$  for  $p = 3, 5, 7, 11$ .

The data in this library has been carefully checked and cross-checked. It is believed to be reliable. However, no absolute guarantees are given and users should, as always, make their own checks in critical cases.

The data occupies about 30 MB (storing over 400 million groups in about 200 megabits). The group identification occupies about 47 MB of which 18 MB is used for the groups in layer (6). More information on the Small Groups library can be found on [http://www.icm.tu-bs.de/ag\\_algebra/software/small/](http://www.icm.tu-bs.de/ag_algebra/software/small/)

This library has been constructed by Hans Ulrich Besche, Bettina Eick and E. A. O'Brien. A survey on this topic and an account of the history of group constructions can be found in [\[BEO02\]](#page-8-1). Further detailed information on the construction of this library is available in [\[New77\]](#page-8-2), [\[O'B90\]](#page-9-0), [\[O'B91\]](#page-9-1), [\[BE99a\]](#page-8-3), [\[BE99b\]](#page-8-4), [\[BE01\]](#page-8-5), [\[BEO01\]](#page-8-6), [\[EO99a\]](#page-8-7), [\[EO99b\]](#page-8-8), [\[NOVL04\]](#page-8-9), [\[Gir03\]](#page-8-10), [\[DE05\]](#page-8-11), [\[OVL05\]](#page-9-2). The Small Groups library incorporates the GAP 3 libraries TwoGroup and ThreeGroup. The data from these libraries was directly included into the Small Groups library, and the ordering there was preserved. The Small Groups library replaces the Gap 3 library of solvable groups of order at most 100. However, both the organisation and data descriptions of these groups has changed in the Small Groups library.

As of version 1.4 of this library, the arrangement of groups is the same as in Magma, Version 2.23. In earlier releases of this library, the arrangement in orders  $p^7$ ,  $p = 3, 5, 7, 11$  disagreed. An attempt to fix this was instated on version 1.1 of this library, but a wrong permutation was used. If you would like to refer to index numbers for these orders in older versions of the library, see SMALL\_GROUPS\_OLD\_ORDER [\(1.2.14\)](#page-7-0)). The arrangement of all other orders has always agreed and has remained stable.

In version 1.5, the number of groups of order 1024 was corrected. For more information, refer to [\[Bur21\]](#page-8-12).

#### <span id="page-3-0"></span>1.2 Function Reference

#### 1.2.1 SmallGroup (for group order and index)

```
▷ SmallGroup(order, i) (function)
\rhd SmallGroup(pair) (function)
```
<span id="page-4-1"></span>returns the i-th group of order order in the catalogue. If the group is solvable, it will be given as a PcGroup; otherwise it will be given as a permutation group. If the groups of order order are not installed, the function reports an error and enters a break loop.

\_ Example .

```
gap > G := SmallGroup(60, 4):<pc group of size 60 with 4 generators>
gap> StructureDescription( G );
"C60"
gap > G := SmallGroup(60, 5);Group([ (1,2,3,4,5), (1,2,3) ])
gap> StructureDescription( G );
"A5"
gap> G := SmallGroup( 768, 1000000 );
<pc group of size 768 with 9 generators>
gap> G := SmallGroup( [768, 1000000] );
<pc group of size 768 with 9 generators>
```
#### 1.2.2 SmallGroupsAvailable

```
▷ SmallGroupsAvailable(order) (function)
```
returns true if the library of groups of order order is installed, and false otherwise.

#### <span id="page-4-0"></span>1.2.3 AllSmallGroups

```
▷ AllSmallGroups(arg) (function)
```
returns all groups with certain properties as specified by  $\arg$ . If  $\arg$  is a number *n*, then this function returns all groups of order *n*. However, the function can also take several arguments which then must be organized in pairs function and value. In this case the first function must be Size (Reference: Size) and the first value an order or a range of orders. If value is a list then it is considered a list of possible function values to include. The function returns those groups of the specified orders having those properties specified by the remaining functions and their values.

Precomputed information is stored for the properties IsAbelian (Reference: IsAbelian), IsNilpotentGroup (Reference: IsNilpotentGroup), IsSupersolvableGroup (Reference: IsSupersolvableGroup), IsSolvableGroup (Reference: IsSolvableGroup), RankPGroup (Reference: RankPGroup), PClassPGroup (Reference: PClassPGroup), LGLength (Reference: LGLength), FrattinifactorSize and FrattinifactorId for the groups of order at most 2000 which have more than three prime factors, except those of order 512, 768, 1024, 1152, 1536, 1920 and those of order  $p^n \cdot q > 1000$  with  $n > 2$ .

Example

```
gap> AllSmallGroups( 6 );
[ <pc group of size 6 with 2 generators>,
  <pc group of size 6 with 2 generators> ]
gap> AllSmallGroups( 60, IsNilpotentGroup );
[ <pc group of size 60 with 4 generators>,
  <pc group of size 60 with 4 generators> ]
```
#### <span id="page-5-0"></span>1.2.4 OneSmallGroup

```
▷ OneSmallGroup(arg) (function)
```
returns one group with certain properties as specified by arg. The permitted arguments are those supported by AllSmallGroups [\(1.2.3\)](#page-4-0).

```
- Example -
gap> G := OneSmallGroup( 6, IsAbelian );
<pc group of size 6 with 2 generators>
gap> StructureDescription( G );
"C6"
gap> G := OneSmallGroup( 6, IsAbelian, false );
<pc group of size 6 with 2 generators>
gap> StructureDescription( G );
"S3"
gap> G := OneSmallGroup( Size, [1..1000], IsSolvableGroup, false );
Group([ (1,2,3,4,5), (1,2,3) ])
```
#### 1.2.5 NumberSmallGroups

```
▷ NumberSmallGroups(order) (function)
```

```
▷ NrSmallGroups(order) (function)
```
returns the number of groups of order order.

```
gap> NumberSmallGroups( 512 );
10494213
gap> NumberSmallGroups( 2^8 * 23 );
1083472
gap> NumberSmallGroups( 4096 );
Error, the library of groups of size 4096 is not available
```
#### 1.2.6 NumberSmallGroupsAvailable

 $\triangleright$  NumberSmallGroupsAvailable(*order*) (function) (function)

returns true if the number of groups of order order is known, and false otherwise.

 $\equiv$  Example  $\equiv$ 

```
- Example -
gap> NumberSmallGroupsAvailable( 100 );
true
gap> NumberSmallGroups( 100 );
16
gap> NumberSmallGroupsAvailable( 4096 );
false
gap> NumberSmallGroups( 4096 );
Error, the library of groups of size 4096 is not available
```
#### <span id="page-6-0"></span>1.2.7 SelectSmallGroups

```
▷ SelectSmallGroups(argl, all, id) (function)
```
universal function for 'AllSmallGroups', 'OneSmallGroup' and 'IdsOfAllSmallGroups'.

#### 1.2.8 IdSmallGroup

- $\triangleright$  IdSmallGroup(G) (attribute) (attribute)
- ▷ IdGroup(G) (attribute)

returns the library number of G; that is, the function returns a pair  $[order, i]$  where G is isomorphic to SmallGroup( *order*, *i*). \_\_ Example .

```
gap> IdSmallGroup( GL( 2,3 ) );
[ 48, 29 ]
gap > IdSmallGroup( Group (1,2,3,4), (4,5) );
[ 120, 34 ]
```
#### 1.2.9 IdGroupsAvailable

```
▷ IdGroupsAvailable(order) (function)
```
returns true, if the identification routines for groups of order order are installed, otherwise returns false.

#### 1.2.10 IdsOfAllSmallGroups

```
▷ IdsOfAllSmallGroups(arg) (function)
```
similar to AllSmallGroups but returns ids instead of groups. This may prevent workspace overflows, if a large number of groups are expected in the output. Example

```
gap> IdsOfAllSmallGroups( 60, IsNilpotentGroup );
[ [ 60, 4 ], [ 60, 13 ] ]
gap> IdsOfAllSmallGroups( 60, IsNilpotentGroup, false );
[ [ 60, 1 ], [ 60, 2 ], [ 60, 3 ], [ 60, 5 ], [ 60, 6 ], [ 60, 7 ],
  [ 60, 8 ], [ 60, 9 ], [ 60, 10 ], [ 60, 11 ], [ 60, 12 ] ]
gap> IdsOfAllSmallGroups( Size, 60, IsSupersolvableGroup, true );
[ [ [ 60, 1 ], [ 60, 2 ], [ 60, 3 ], [ 60, 4 ], [ 60, 6 ], [ 60, 7 ],[ 60, 8 ], [ 60, 10 ], [ 60, 11 ], [ 60, 12 ], [ 60, 13 ] ]
```
#### 1.2.11 IdGap3SolvableGroup

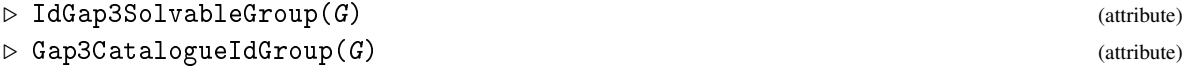

returns the catalogue number of G in the GAP 3 catalogue of solvable groups; that is, the function returns a pair [order, i] meaning that G is isomorphic to the group SolvableGroup( order, i ) in GAP 3.

#### <span id="page-7-1"></span>1.2.12 SmallGroupsInformation

▷ SmallGroupsInformation(order) (function)

prints information on the groups of the specified order.

```
Example
gap> SmallGroupsInformation( 32 );
 There are 51 groups of order 32.
  They are sorted by their ranks.
    1 is cyclic.
    2 - 20 have rank 2.
    21 - 44 have rank 3.
    45 - 50 have rank 4.
    51 is elementary abelian.
 For the selection functions the values of the following attributes
  are precomputed and stored:
    IsAbelian, PClassPGroup, RankPGroup, FrattinifactorSize and
    FrattinifactorId.
  This size belongs to layer 2 of the SmallGroups library.
  IdSmallGroup is available for this size.
```
#### 1.2.13 UnloadSmallGroupsData

▷ UnloadSmallGroupsData() (function)

GAP loads all necessary data from the library automatically, but it does not delete the data from the workspace again. Usually, this will be not necessary, since the data is stored in a compressed format. However, if a large number of groups from the library have been loaded, then the user might wish to remove the data from the workspace and this can be done by the above function call.

Example

gap> UnloadSmallGroupsData();

#### <span id="page-7-0"></span>1.2.14 SMALL\_GROUPS\_OLD\_ORDER

▷ SMALL\_GROUPS\_OLD\_ORDER (global variable)

If set to true, then groups of order  $3^7$ ,  $5^7$ ,  $7^7$ , and  $11^7$  are ordered in the way they were orderd up to version 1.0 of the package. If this variable is set to false, which is the default as of version 1.4, then a different ordering, that agrees with the one in Magma version 2.23, is used. The functions SMALLGP\_PERM*x*, with  $x = 3, 5, 7, 11$ , give the old index position corresponding to a new index position. In releases 1.1-1.3 a misunderstood ordering, based on the old ordering and the permutations (2,30083)(3,30084)(4,30085)(5,30086), (2,104599)(3,104600)(4,104601)(5,104602), and (2,721053)(3,721054)(4,721055)(5,721059) respectively were used.

### <span id="page-8-0"></span>References

- <span id="page-8-3"></span>[BE99a] H. U. Besche and B. Eick. Construction of finite groups. *J. Symbolic Comput.*, 27(4):387–404, 1999. [4](#page-3-1)
- <span id="page-8-4"></span>[BE99b] H. U. Besche and B. Eick. The groups of order at most 1000 except 512 and 768. *J. Symbolic Comput.*, 27(4):405–413, 1999. [4](#page-3-1)
- <span id="page-8-5"></span>[BE01] H. U. Besche and B. Eick. The groups of order  $q^n \cdot p$ . *Comm. Algebra*, 29(4):1759–1772, 2001. [4](#page-3-1)
- <span id="page-8-6"></span>[BEO01] H. U. Besche, B. Eick, and E. A. O'Brien. The groups of order at most 2000. *Electron. Res. Announc. Amer. Math. Soc.*, 7:1–4 (electronic), 2001. [4](#page-3-1)
- <span id="page-8-1"></span>[BEO02] H. U. Besche, B. Eick, and E. A. O'Brien. A millennium project: constructing small groups. *Internat. J. Algebra Comput.*, 12(5):623–644, 2002. [4](#page-3-1)
- <span id="page-8-12"></span>[Bur21] D. Burrell. On the number of groups of order 1024. *Communications in Algebra*, page 1–3, 2021. [4](#page-3-1)
- <span id="page-8-11"></span>[DE05] H. Dietrich and B. Eick. On the groups of cube-free order. *J. Algebra*, 292(1):122–137, 2005. [4](#page-3-1)
- <span id="page-8-7"></span>[EO99a] B. Eick and E. A. O'Brien. Enumerating *p*-groups. *J. Austral. Math. Soc. Ser. A*, 67(2):191–205, 1999. Group theory. [4](#page-3-1)
- <span id="page-8-8"></span>[EO99b] B. Eick and E. A. O'Brien. The groups of order 512. In B. H. Matzat, G.-M. Greuel, and G. Hiss, editors, *Algorithmic algebra and number theory (Heidelberg, 1997)*, page 379–380. Springer, Berlin, 1999. Proceedings of Abschlusstagung des DFG Schwerpunktes Algorithmische Algebra und Zahlentheorie in Heidelberg. [4](#page-3-1)
- <span id="page-8-10"></span>[Gir03] B. Girnat. Klassifikation der Gruppen bis zur Ordnung  $p^5$ . Staatsexamensarbeit, TU Braunschweig, Braunschweig, Germany, 2003. [4](#page-3-1)
- <span id="page-8-2"></span>[New77] M. F. Newman. Determination of groups of prime-power order. In R. A. Bryce, J. Cossey, and M. F. Newman, editors, *Group theory (Proc. Miniconf., Australian Nat. Univ., Canberra, 1975)*, volume 573 of *Lecture Notes in Math.*, pages 73–84. Lecture Notes in Math., Vol. 573, Berlin, 1977. Springer. Lecture Notes in Mathematics, Vol. 573. [4](#page-3-1)
- <span id="page-8-9"></span>[NOVL04] M. F. Newman, E. A. O'Brien, and M. R. Vaughan-Lee. Groups and nilpotent Lie rings whose order is the sixth power of a prime. *J. Algebra*, 278(1):383–401, 2004. [4](#page-3-1)

- <span id="page-9-0"></span>[O'B90] E. A. O'Brien. The *p*-group generation algorithm. *J. Symbolic Comput.*, 9(5-6):677–698, 1990. Computational group theory, Part 1. [4](#page-3-1)
- <span id="page-9-1"></span>[O'B91] E. A. O'Brien. The groups of order 256. *J. Algebra*, 143(1):219–235, 1991. [4](#page-3-1)
- <span id="page-9-2"></span>[OVL05] E. A. O'Brien and M. R. Vaughan-Lee. The groups with order  $p^7$  for odd prime p. J. *Algebra*, 292(1):243–258, 2005. [4](#page-3-1)

### Index

<span id="page-10-0"></span>AllSmallGroups, [5](#page-4-1) Gap3CatalogueIdGroup, [7](#page-6-0) IdGap3SolvableGroup, [7](#page-6-0) IdGroup, [7](#page-6-0) IdGroupsAvailable, [7](#page-6-0) IdSmallGroup, [7](#page-6-0) IdsOfAllSmallGroups, [7](#page-6-0) NrSmallGroups, [6](#page-5-0) NumberSmallGroups, [6](#page-5-0) NumberSmallGroupsAvailable, [6](#page-5-0) OneSmallGroup, [6](#page-5-0) SelectSmallGroups, [7](#page-6-0) SmallGroup for a pair [ order, index ], [4](#page-3-1) for group order and index, [4](#page-3-1) SmallGroupsAvailable, [5](#page-4-1) SmallGroupsInformation, [8](#page-7-1) SMALL\_GROUPS\_OLD\_ORDER, [8](#page-7-1) ThreeGroup library, [4](#page-3-1) TwoGroup library, [4](#page-3-1)

UnloadSmallGroupsData, [8](#page-7-1)